# Definição de limites operacionais para páraraios convencionais instalados nas redes de distribuição em média tensão

D. Vasconcelos, C. R. W. Soares, M. A. M. Saran, A. F. Picanço, M. L. B. Martinez Laboratório de Alta Tensão – Universidade Federal de Itajubá [martinez@lat-efei.org.br](mailto:martinez@lat-efei.org.br)

H. R. P. M. de Oliveira

AES Sul Distribuidora Gaúcha de Energia S.A.

*Resumo -* **Este artigo tem como objetivo a definição de limites operacionais de corrente de fuga e tensão residual de pára-raios convencionais a carboneto de silício de redes de distribuição, através dos resultados obtidos com ensaios realizados em laboratório. Através da análise estatística do banco de dados destes ensaios, foi possível estabelecer os limites operacionais para corrente de fuga e tensão residual.** 

*Palavras-Chave* **- corrente de fuga, tensão residual, análise estatística, limites operacionais, pára-raios.**

#### I. INTRODUÇÃO

Com a finalidade de proteger os sistemas elétricos contra surtos de tensão, causados por descargas atmosféricas, chaveamento de sistemas de transmissão ou distribuição, ou por defeitos monopolares, utilizam-se os pára-raios, equipamentos que reduzem o nível de sobretensão a valores compatíveis com a suportabilidade dos sistemas.

Em operação normal, o pára-raios é semelhante a um circuito aberto. Quando ocorre uma sobretensão, o centelhador dispara e uma corrente circula pelo resistor não linear, impedindo que a tensão nos seus terminais ultrapasse um determinado valor.

Contraditoriamente, os pára-raios não possuem, até hoje, técnicas de diagnóstico, consensualmente definidas, que possam identificar unidades defeituosas e inadequadas para continuar em serviço. Essa dificuldade deve-se, em grande parte, às características construtivas e operativas dos pára-raios, que são equipamentos selados e que não permitem a inspeção de seus componentes internos.

Dentro deste enfoque, este trabalho apresenta estudos estatísticos, que resultaram na determinação de limites operacionais dos pára-raios.

No presente trabalho são analisados especificamente, os pára-raios a carboneto de silício que foram coletados em instalações da rede de média tensão da distribuidora gaúcha de energia AES Sul. Estes pára-raios foram divididos pelos seus respectivos fabricantes, e, posteriormente, foram realizados em laboratórios os ensaios de corrente de fuga e tensão residual, dentre outros.

Deste modo, através da verificação e análise estatística dos resultados, podem-se definir limites operacionais por fabricante e, por conseguinte, fazer a comparação entre eles.

#### II. DEFINIÇÕES

Algumas considerações a respeito dos termos e definições utilizados e dos ensaios realizados em laboratório são feitas a seguir:

#### *II.1 Pára-raios de resistor não linear a SiC:*

São equipamentos que utilizam como resistor não-linear o carboneto de silício, em série com um centelhador formado por vários espaçamentos intencionais em ar [1], como mostrado na Figura 1.

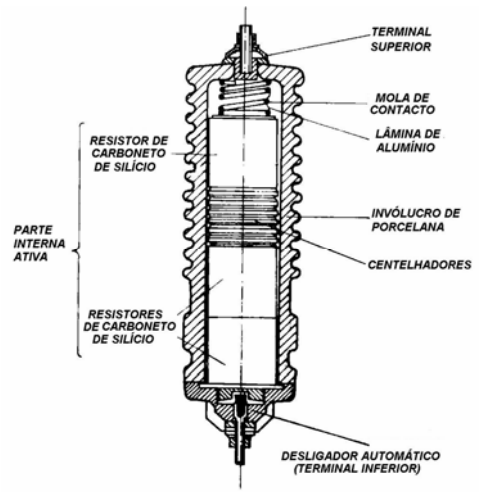

Figura 1 – Pára-raios para sistemas de distribuição – Vista em corte

A tensão de atuação de um pára-raios é definida pela característica tensão disruptiva *versus* tempo do centelhador. Portanto, antes da disrupção de seu centelhador, o pára-raios possui um comportamento passivo em relação ao sistema em que está ligado. Após a

<span id="page-0-0"></span>D. Vasconcelos, C. R. W. Soares, M. A. M. Saran, A. F. Picanço e M. L. B. Martinez, Universidade Federal de Itajubá, Instituto de Sistemas Elétricos e Energia, Departamento de Sistemas de Potência, Laboratório de Alta Tensão. Caixa Postal 50, Itajubá, Minas Gerais, Brasil – 37.500-018. E-mail: danielle\_engeel@yahoo.com.br, catwerner@gmail.com, martinez@lat-efei.org.br.

H. R. P. M. Oliveira, AES-SUL, Distribuidora Gaúcha de Energia S.A. E-mail: [hermes.oliveira@aes.com](mailto:hermes.oliveira@aes.com)

disrupção, o seu comportamento passa a ser ativo, sendo mantida uma queda de tensão nos centelhadores reduzida em relação ao surto. A tensão imposta aos equipamentos protegidos é a tensão residual do pára-raios acrescida da queda de tensão nos seus cabos de conexão para as fases e para a terra.

## *II.2 Tensão Nominal:*

É a máxima tensão em valor eficaz, a que pode ficar permanentemente submetido, o pára-raios, na freqüência nominal, no ensaio de ciclo de operação e para a qual foi projetado e tem condições de operar satisfatoriamente [2].

### *II.3 Corrente de fuga:*

É a corrente que flui através do pára-raios, estando o mesmo energizado pela tensão fase-terra nominal do sistema. Esta corrente possui componentes resistivas, que fluem pelos resistores, e capacitivas, que fluem pela porcelana externa e estrutura interna do pára-raios, Figura 2. Um aumento na componente resistiva indica a ocorrência da deterioração do pára-raios.

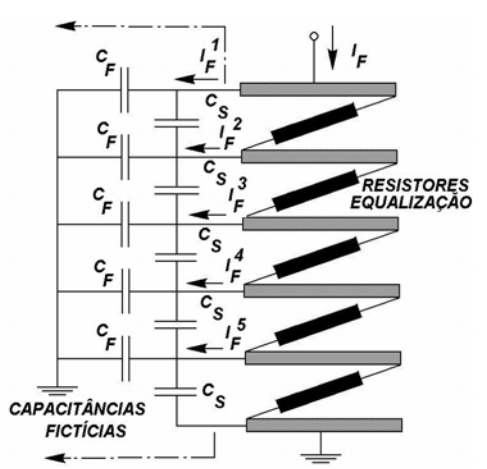

Figura 2 – Componentes: Resistiva e capacitiva da corrente de fuga.

Durante o ensaio atenta-se para a ocorrência de oscilações de alta freqüência (descargas), o que indica eventual diminuição da distância efetiva do centelhador.

## *II.4 Tensão residual:*

É definida [2] como a tensão que aparece nos terminais dos pára-raios, tomada em seu valor de crista, quando da passagem da corrente de descarga.

A tensão residual é uma das características mais importantes dos pára-raios, pois é esta a tensão a que fica submetido qualquer equipamento que estiver sob a sua proteção, contanto que o mesmo esteja instalado praticamente nos seus bornes de alimentação.

A tensão residual dos pára-raios é obtida através de ensaios em laboratórios, nos quais são aplicados impulsos padronizados e, normalmente, estes valores são utilizados para a determinação do nível de proteção oferecido pelos pára-raios a carboneto de silício. Estes são resultantes do tipo de ensaio e da máxima tensão residual a um determinado valor de corrente de impulso, utilizadas nos ensaios de rotina especificadas pelo fabricante.

## III. DESENVOLVIMENTO

O objetivo deste trabalho é encontrar limites operacionais de corrente de fuga e tensão residual em pára-raios. Deste modo, uma série de pára-raios, fornecida pela AES Sul, foi submetida a ensaios de corrente de fuga fase-terra e fase-fase, tensão nominal e ensaios de tensão residual, em laboratório. Além destes, outros ensaios foram realizados em laboratórios, tais como:

-Inspeção visual; -Resistência de isolamento; -Tensão disruptiva sob freqüência industrial; -Tensão disruptiva sob impulso atmosférico normalizado; -Abertura e inspeção interna.

Após a realização dos ensaios, os pára-raios são classificados como aprovados caso eles tenham atendido aos requisitos normativos em todos os ensaios que possuem limites. Caso não atendam a esses requisitos, são classificados como reprovados. No presente trabalho, são analisados os pára-raios aprovados, pois os reprovados não possuem pré-requisitos operacionais. Dos 2151 pára-raios, 1441 foram classificados como aprovados, 486 como reprovados e 250 não possuem informações sobre a classificação. Portanto, de um modo geral, foram analisados 66% dos pára-raios inicialmente coletados. Dentre os aprovados, alguns pára-raios ainda foram descartados, pois ou não possuíam dados resultantes dos ensaios ou a tensão de operação da rede em que estavam. Conseqüentemente, foram analisados 1346 pára-raios aprovados.

Os pára-raios ensaiados e aprovados foram divididos entre seus respectivos fabricantes e tensão de operação, como ilustrado na Tabela 1 (os fabricantes estão denominados por letras).

| Fabricante | Tensão da<br><b>Rede: 13,8 [kV]</b> | Tensão da Rede:<br>23,1 [kV] |
|------------|-------------------------------------|------------------------------|
| A          | 18                                  |                              |
| B          | 71                                  | 26                           |
| C          | 105                                 | 76                           |
| D          | 199                                 | 160                          |
| E          | 147                                 | 118                          |
| F          | 81                                  |                              |
| G          | 83                                  | 36                           |
| H          | 78                                  | 29                           |
|            | 39                                  | 18                           |
|            |                                     |                              |

Tabela 1 - Quantidade de pára-raios por fabricante em relação à tensão de operação

*III.1 Análise dos dados:* 

Neste trabalho, os resultados dos ensaios foram analisados estatisticamente. Entretanto, a análise estatística deve ser bem rigorosa, visto que alguns dados apresentaram grande variabilidade. Observações atípicas alteram enormemente as médias e variabilidade dos grupos a que pertencem e podem, até mesmo, distorcer as conclusões obtidas através de uma análise estatística padrão. Portanto, é de fundamental importância detectálas e dar um tratamento adequado às mesmas. Para a análise correta da amostra e para que os dados não significativos não atrapalhassem os resultados, é necessário eliminar os *outliers* (observações atípicas) presentes na amostra. *Outliers* são definidos [3] como dados localizados a uma distância anormal dos outros valores numa amostra estatística de uma população.

A técnica utilizada para a identificação dos *outliers* presentes foi a análise gráfica em caixas (*boxplot*), introduzida pelo estatístico americano John Tukey, em 1977. A técnica gráfica do *boxplot* consiste em definir uma caixa retangular cuja metade representa aproximadamente 50% (inter quartis) dos dados da amostra, e linhas ("whiskers"), estendendo-se para cada lado da caixa, indicando a extensão geral dos dados.

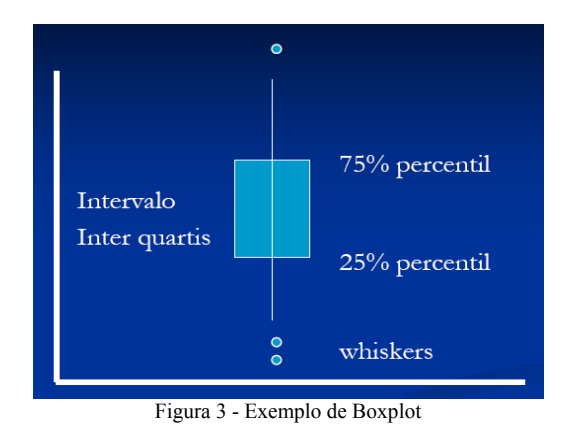

Esta variabilidade pode ser devido a vários fatores [4],

- Erro na medição feita em laboratório;
- Leitura e anotação incorreta dos dados;
- Defeitos de fabricação;

tais como:

- Defeitos na vedação do pára-raio, causando presença de umidade;
- Envelhecimento do pára-raio;

- Surtos que o pára-raio ficou sujeito durante o período em que foi usado, causando a deterioração do mesmo.

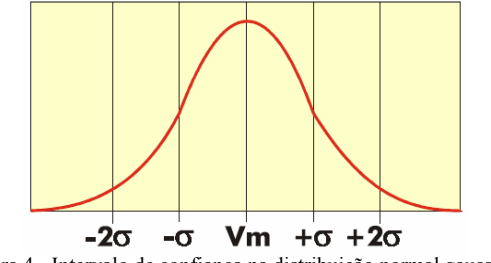

Figura 4 - Intervalo de confiança na distribuição normal gaussiana

Após a exclusão dos *outliers* presentes, verificou-se a distribuição que melhor se ajustou às amostras de cada análise. Para a definição dos limites operacionais, considerando uma distribuição normal gaussiana, levouse em consideração um intervalo de confiança de 95%, como mostra a Figura 4.

#### IV. DISCUSSÃO E RESULTADOS

Dos pára-raios analisados inicialmente, 813 estavam instalados em redes de 13.8 kV – Classe 15 e 471 em redes de 23.1 kV – Classe 25. Uma vez que a análise inicial mostrou a presença de muitos valores atípicos, segundo as técnicas padrão, foi necessário descartar um conjunto de resultados de ensaios. Com isso, a amostra realmente analisada apresentou uma população menor do que a inicial, como mostra a Tabela 2:

Tabela 2 - Relação de amostras utilizadas com as amostras iniciais

| <b>Ensaio</b>                          | Número de<br>amostras<br>iniciais | Número de<br>Amostras<br>utilizadas | <b>Amostras</b><br>utilizadas/<br>amostras<br>iniciais |
|----------------------------------------|-----------------------------------|-------------------------------------|--------------------------------------------------------|
| Ifuga FF<br>Tensão 13,8kV              | 813                               | 570                                 | 70,11%                                                 |
| <b>Ifuga FF</b><br>Tensão 23,1kV       | 471                               | 367                                 | 77,92%                                                 |
| <b>Ifuga FT</b><br>Tensão 23,1kV       | 813                               | 547                                 | 67,28%                                                 |
| Ifuga FT<br>Tensão 23,1kV              | 471                               | 329                                 | 69,85%                                                 |
| Tensão residual<br><b>Rede 13,8 kV</b> | 813                               | 786                                 | 96,68%                                                 |
| Tensão residual<br>Rede 23,1kV         | 471                               | 451                                 | 95,75%                                                 |

#### *IV.1 Levantamento dos dados amostrais:*

Em uma análise inicial, como houve variação significativa dos dados amostrais, foi feita uma verificação dos possíveis *outliers* presentes através do *boxplot.* Abaixo, tem-se um exemplo dos dados de corrente de fuga sob tensão fase-terra de pára-raios de redes de 13,8 kV, e nota-se que os mesmos possuem um grande número de *outliers,* identificados pelo método gráfico do *boxplot*, Figura 5.

Como se pode perceber na Figura 5, os valores de corrente de fuga que estão dentro do padrão aceitável são os que estão abaixo de 70 µA. Portanto, foram analisados os valores que estão dentro do retângulo. Análises semelhantes foram feitas para os outros ensaios.

A distribuição que mais se ajustava aos valores foi escolhida com base no método de Anderson-Darling, que indica a melhor distribuição a ser utilizada. As distribuições utilizadas no presente trabalho foram a normal e a log-normal. Esta última pode ser definida [3] da seguinte maneira: uma variável tem a distribuição lognormal quando o seu logaritmo tem a distribuição normal.

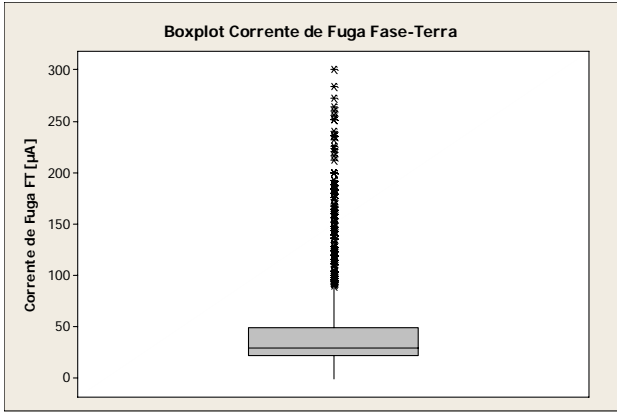

Figura 5 - Boxplot da amostra inicial

Os parâmetros dados por essa distribuição devem ser transformados, para que se encontre a média e o desviopadrão da distribuição. Essa transformação é feita através das equações 1 e 2:

$$
Loc = 2 \times \ln(\mu) - \frac{\ln(\mu^2 + \sigma^2)}{2}
$$
 (1)  
\n
$$
Scale = \sqrt{\ln(\mu^2 + \sigma^2) - 2 \times \ln(\mu)}
$$
 (2)

Onde: µ é a média da distribuição e σ, o desvio-padrão.

## *IV.2 Histogramas e resultados encontrados:*

A Figura 6 mostra o histograma de distribuição lognormal da corrente de fuga sob tensão fase-terra, dos pára-raios de rede de 13,8 kV. Para esta curva, foram utilizados 570 pára-raios, que estiveram dentro do padrão aceitável analisado anteriormente.

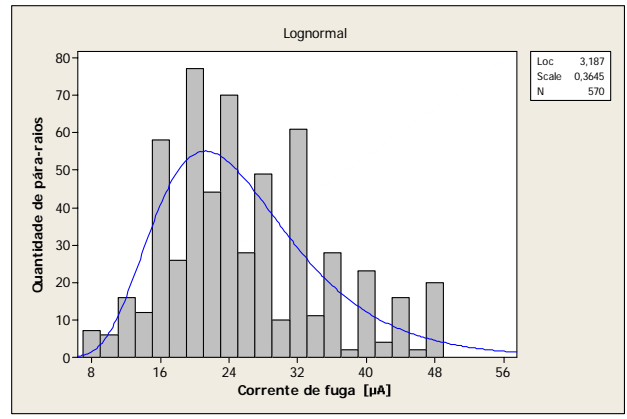

Figura 6 - Histograma da Corrente de fuga fase-terra - Rede 13,8 kV

Após a transformação, através das equações (1) e (2), o valor obtido para a média e o desvio-padrão foram:

 $μ = 25.9 μA$ 

 $σ = 9.76$   $μA$ 

A figura 7 mostra o histograma de distribuição normal da corrente de fuga sob tensão fase-terra, dos pára-raios de rede de 23,1 kV. Para esta curva, foram utilizados 367 pára-raios, identificados como aceitáveis dentro do padrão dos dados.

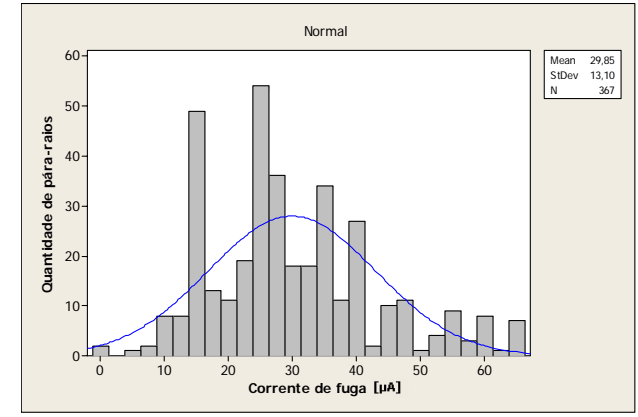

Figura 7 - Histograma da Corrente de fuga fase-terra - Rede 23,1 kV

A média e o desvio-padrão encontrados para esta distribuição foram:

$$
\mu = 29.9 \, \mu A
$$

$$
\sigma = 13.1 \, \mu A
$$

A Figura 8 mostra o histograma de distribuição lognormal da corrente de fuga sob tensão nominal, dos páraraios de rede de 13,8 kV. Para esta curva, foram utilizados 547 pára-raios, identificados como aceitáveis dentro do padrão dos dados.

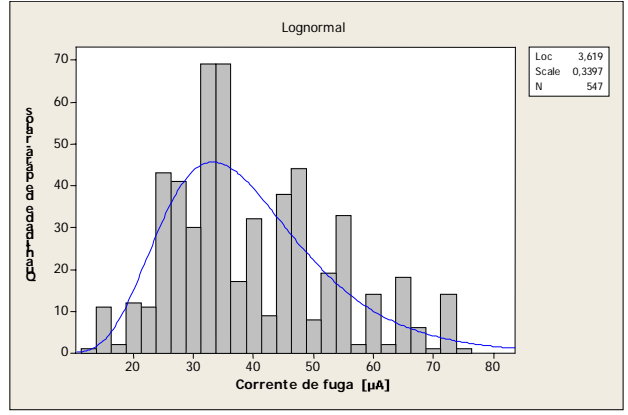

Figura 8 - Histograma da Corrente de fuga fase-fase - Rede 13,8 kV

A média e o desvio-padrão encontrados para esta distribuição, após feita a transformação, foram:

$$
\mu = 39.5 \mu A
$$

$$
\sigma = 13.8 \mu A
$$

A Figura 9 mostra o histograma de distribuição normal da corrente de fuga sob tensão nominal, dos pára-raios de rede de 23,1 kV. Para esta curva, foram utilizados 329 pára-raios, identificados como aceitáveis dentro do padrão dos dados.

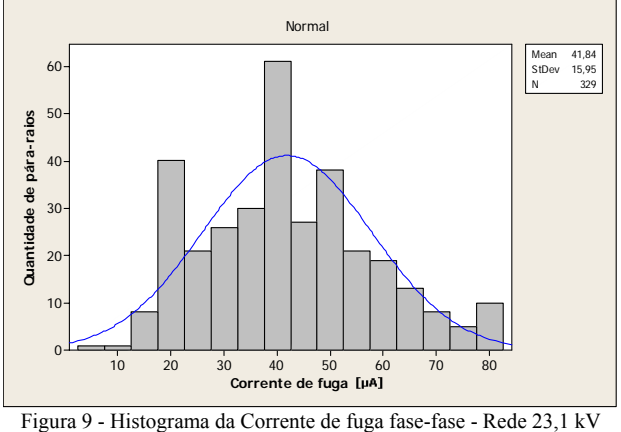

A média e o desvio-padrão encontrados para esta distribuição foram:

$$
\mu = 41.8 \ \mu A
$$

 $\sigma$  = 15,9 μA

A figura 10 mostra o histograma de distribuição normal da tensão residual, dos pára-raios de rede de 13,8 kV. Para esta curva, foram utilizados 786 pára-raios, identificados como aceitáveis dentro do padrão dos dados.

A média e o desvio-padrão encontrados para esta distribuição foram:

 $\mu = 32,2$  kV

$$
\sigma = 5{,}84 \text{ kV}
$$

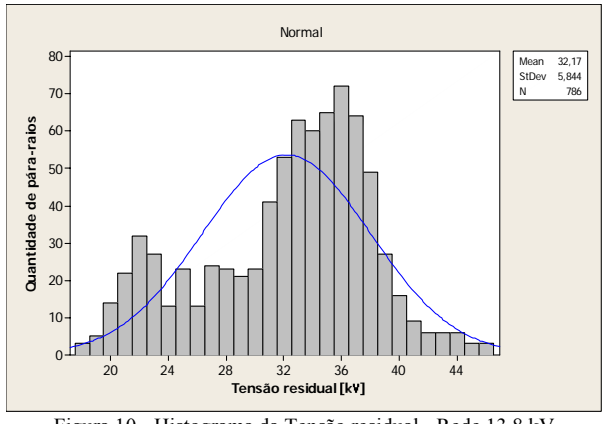

Figura 10 - Histograma da Tensão residual - Rede 13,8 kV

A Figura 11 mostra o histograma de distribuição normal da tensão residual, dos pára-raios de rede de 23,1 kV. Para esta curva, foram utilizados 451 pára-raios, identificados como aceitáveis dentro do padrão dos dados.

A média e o desvio-padrão encontrados para esta distribuição foram:

$$
\mu = 49.8 \text{ kV}
$$

$$
\sigma = 8.32 \text{ kV}
$$

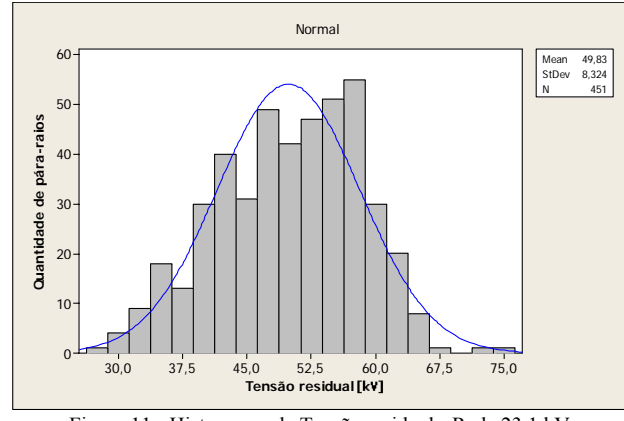

Figura 11 - Histograma da Tensão residual - Rede 23,1 kV

# V. CONCLUSÃO

Da análise estatística dos itens anteriores com 95% de confiança (que implica na média  $\pm$  duas vezes o desvio padrão **σ**)**,** pode-se então chegar aos seguintes limites operacionais dos pára-raios:

Para a classe de tensão de 15 kV:

- I<sub>fuga FT</sub> =  $25.9 \pm 19.5 \mu A$ -  $I_{\text{fuga Un}} = 39.5 \pm 27.6 \mu A$  $- U_{residual} = 32.2 \pm 11.7 \text{ kV}$ 

Para a classe de tensão de 25 kV

- 
$$
I_{fuga FT}
$$
 = 29,9 ± 26,2  $\mu$ A  
-  $I_{fuga Un}$  = 41,8 ± 31,8  $\mu$ A  
-  $U_{residual}$  = 49,8 ± 16,6 kV

Analisando-se os fabricantes com maior número de amostras e verificando-se a quantidade de pára-raios que apresentaram resultados de ensaios dentro dos limites estabelecidos acima, obteve-se as Tabelas 3 e 4.

Tabela 3 – Relação de pára-raios em 13,8kV aprovados com relação aos limites operacionais estabelecidos acima

| <b>Fabricantes</b> | kVres | $I_{\frac{fugaFT}{fugaFT}}$ | $I_{fugaFF}$ |
|--------------------|-------|-----------------------------|--------------|
|                    | 98%   | 75%                         | 75%          |
|                    | 95%   | 74%                         | 77%          |
|                    | 82%   | 82%                         | 80%          |

Tabela 4 – Relação de pára-raios em 23,1kV aprovados com relação aos limites operacionais.

| <b>Fabricantes</b> | kVres | $I_{\text{fugaFT}}$ | <b>I</b> fugaFF |
|--------------------|-------|---------------------|-----------------|
|                    | 98%   | 92%                 | 86%             |
| D                  | 89%   | 79%                 | 71%             |
|                    | 92%   | 73%                 | 65%             |

Ao estabelecer critérios operacionais para correntes de fuga e tensão residual de forma geral (todos os pára-raios computados na análise) foi possível verificar dentre cada fabricante e classe de tensão, quais pára-raios respeitavam os limites de operação.

Com o resultado apontado pelas Tabelas 3 e 4, pôde-se claramente observar, que o critério de Tensão Residual aprovou um número muito maior do que o critério Corrente de Fuga. Esta conclusão pode ser um forte indício de que a tensão residual possa ser um critério mais otimista para a aprovação.

A definição de limites operacionais através de estudos estatísticos para os pára-raios de classe de distribuição é importante, pois os mesmos possuem uma reputação de apresentarem um comportamento duvidoso e de entrarem em modo de falha sem apresentarem motivos aparentes.

Os estudos ajudam a melhor classificá-los, respeitando os limites pré-estabelecidos conforme norma vigente.

De um modo geral, a definição de limites operacionais para pára-raios de rede de distribuição é uma poderosa ferramenta de estudo que poderá ser utilizada em análises futuras, tornando mais claro os critérios de aprovação nos ensaios em laboratório.

## VI. REFERÊNCIAS

- [1]. NBR 5287 Pára-Raios de Resistor Não Linear a Carboneto de Silício SiC para Sistemas de Potência – Especificação, ABNT, 1991.
- [2] J. M. Filho *Manual de Equipamentos Elétricos*, Ed. LTC, 1994.
- [3] *NIST/SEMATECH e-Handbook of Statistical Methods,*  <http://www.itl.nist.gov/div898/handbook>, Acesso em: Setembro 2007.
- [4] M. L. B. Martinez, M. Kubota, R. C. Maciel, S. Aita, A. R. Pizarro, O. S. Manalli, "Medição de Corrente de Fuga – Uma Alternativa para a Manutenção Preventiva de Pára-Raios", X Seminário Nacional de Produção e Transmissão de Energia Elétrica, Curitiba, Paraná, 1989.

# VII. BIOGRAFIAS

**Catarina Rennó Werner Soares** nasceu em Itajubá (MG), em 1984. Ingressou na Universidade Federal de Itajubá em 2003. Durante o período acadêmico trabalhou no LAT-EFEI (laboratório de alta tensão). Realizou estágio Cia. Vale do Rio Doce, Johnson & Johnson Ind. Ltda. e atualmente faz estágio na Schlumberger Serviços de Petróleo Ltda em Macaé, RJ.

**Danielle Vasconcelos** nasceu em Itajubá (MG), em 1983. Ingressou na Universidade Federal de Itajubá, MG, em 2003. Durante um ano participou de uma pesquisa patrocinada pelo CNPq. Realizou estágio na Companhia Paulista de Força e Luz, em Campinas SP e atualmente faz estágio na multinacional Whirlpool S.A. eletrodomésticos em Rio Claro, SP.

**Manuel L.B. Martinez** nasceu em 1959 em Santos, estado de São Paulo – Brasil. Recebeu o diploma de Engenheiro Eletricista e o título de Mestre em Ciências em Engenharia Elétrica pela Universidade Federal de Itajubá, e o Título de Doutor em Engenharia Elétrica pela PEA-USP. É responsável pelo Laboratório de Alta Tensão da Universidade Federal de Itajubá desde 1995.

**Hermes R. P. M. de Oliveira** nasceu em 1960 em São Lourenço estado de Minas Gerais, Brasil. Recebeu o diploma de Engenheiro Eletricista e o título de Mestre em Ciências em Engenharia Elétrica pela Universidade Federal de Itajubá. Trabalha na AES-Sul – Distribuidora Gaúcha de Energia desde 1998.